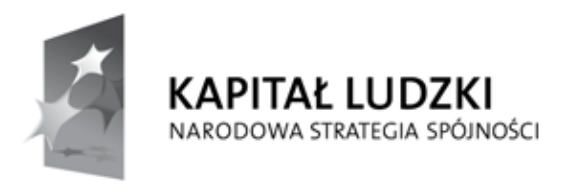

**UNIA EUROPEJSKA EUROPEJSKI** FUNDUSZ SPOŁECZNY

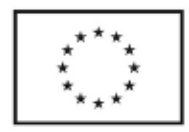

## **Wniosek o dofinansowanie projektu PROGRAM OPERACYJNY KAPITAŁ LUDZKI**

### **Informacje wypełniane przez instytucję przyjmującą wniosek**

**Data przyjęcia wniosku:**

**Numer kancelaryjny wniosku:**

**Numer wniosku w KSI:**

**Imię i nazwisko osoby przyjmującej wniosek:**

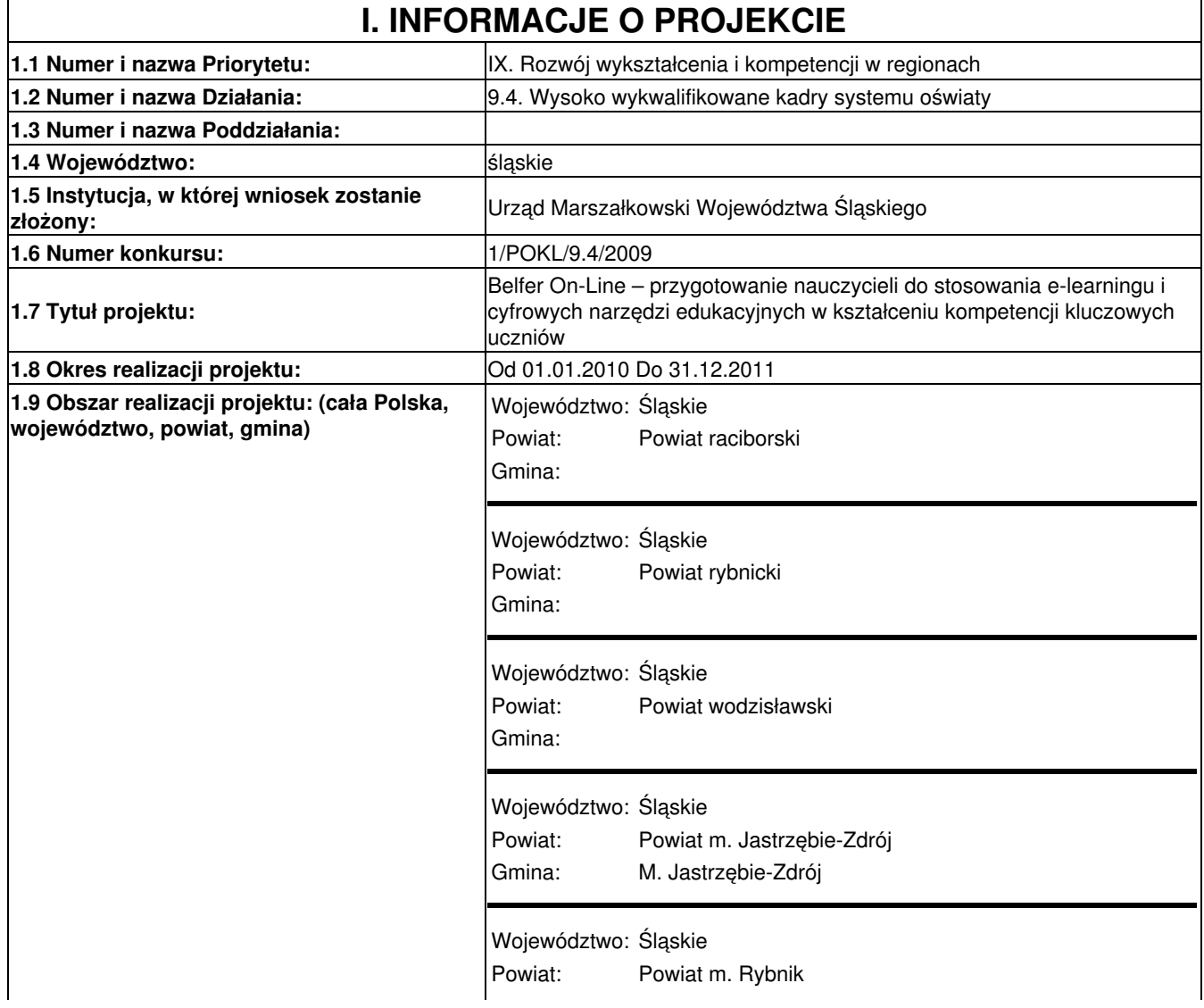

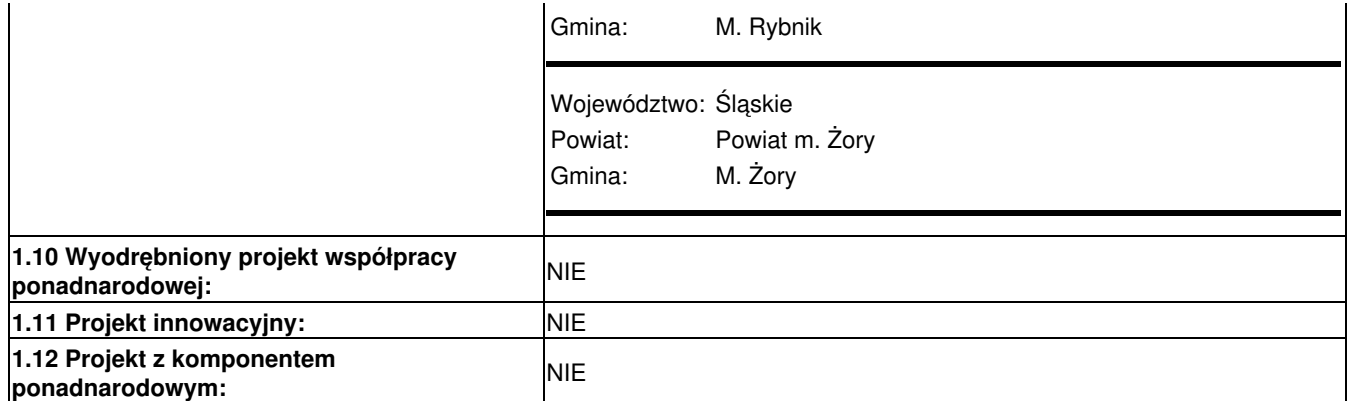

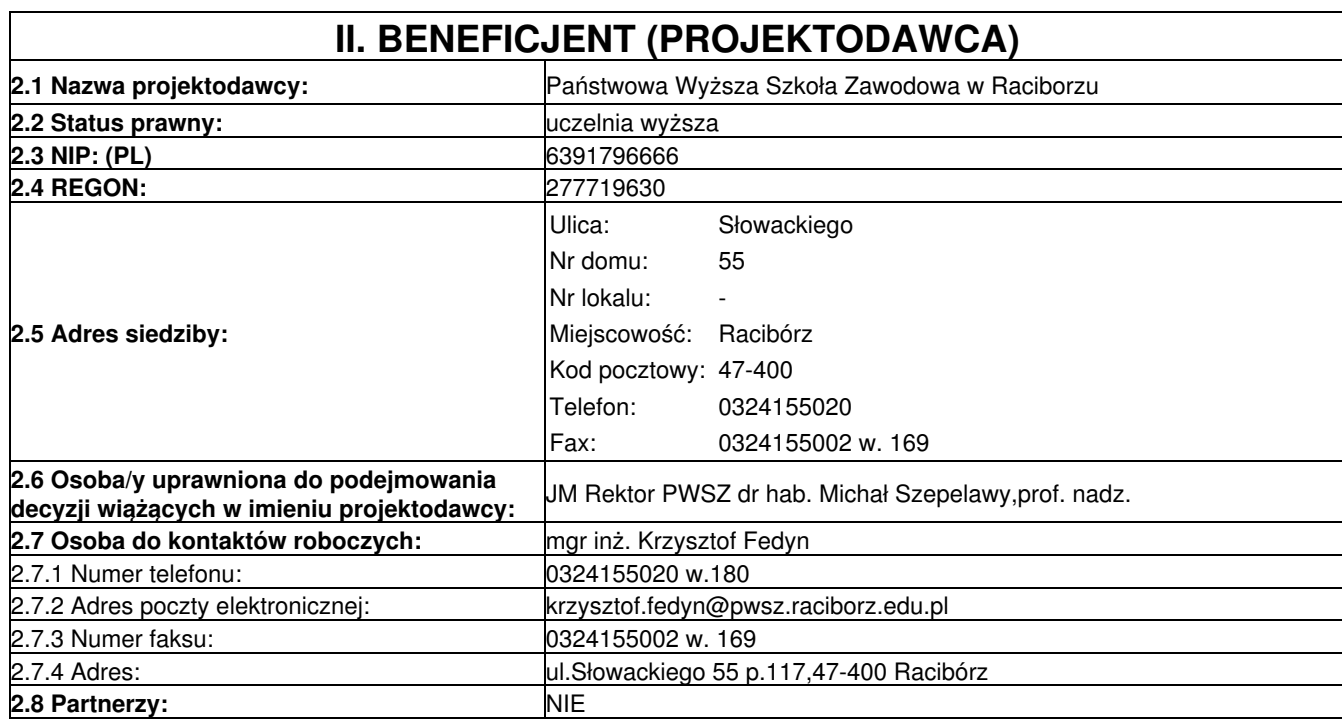

### **III. CHARAKTERYSTYKA PROJEKTU**

(maksymalnie 20 000 znaków)

### **3.1 Cel projektu**

1. Uzasadnij potrzebę realizacji projektu (wskaż problem/y który/e chcesz rozwiązać)

- 2. Wskaż cel ogólny oraz cele szczegółowe projektu.
- 3. Uzasadnij zgodność celów z PO KL, Planem Działań (i innymi dokumentami strategicznymi)

Legenda: SZ – Subregion Zachodni

Przedstawiany do oceny projekt pt. "Belfer On-Line – przygotowanie nauczycieli do stosowania e-learningu i cyfrowych narzędzi edukacyjnych w kształceniu kompetencji kluczowych uczniów" odpowiada na potrzeby i wyzwania edukacyjne jakie dla współczesnej edukacji rodzi:

1.rozwój społeczeństwa informacyjnego i usług internetowych, w tym e-learningu;

2.wdrażanie programów rozwojowych szkół w ramach Priorytetu IX PO KL mających na celu rozwijanie kompetencji kluczowych uczniów;

3.zmiany organizacyjno-prawne w systemie oświaty dot. kształcenia ustawicznego dorosłych.

Przeprowadzona analiza dostępnych danych oraz badania własne w SZ (powiaty rybnicki, raciborski, wodzisławski i miasta: Rybnik, Jastrzębie Zdrój i Żory) wykazują, że szkoły i nauczyciele na tym obszarze nie są przygotowani do: 1.tworzenia i prowadzenia kursów on-line oraz samokształcenia przy wykorzystaniu dostępnych platform e-learningowych i cyfrowych narzędzi edukacyjnych;

2.do kształcenia kompetencji kluczowych przy wykorzystaniu zasobów Internetowych we wdrażanych projektach w PO KL (dz. 9.1.2, 9.2, 9.3)

3.organizacji i prowadzenia kształcenia ustawicznego dorosłych na odległość.

Dlatego też projekt ma przyczynić się do wzrostu takich kompetencji metodycznych i merytorycznych nauczycieli w zakresie wykorzystywania w swojej pracy TIK, które pozwolą na zmianę roli nauczyciela w procesie dydaktycznym. Ma on być już nie tylko MISTRZEM – ale też MENTOREM i COACHEM, już nie tylko ENCYKLOPEDYSTĄ i WYKŁADOWCĄ, ale także PRZEWODNIKIEM po sieciowych zasobach informacji oraz INSPIRATOREM kreacyjnych działań uczniów.

Ad.1 Przeprowadzone badania własne obrazują dobitnie, że nauczyciele nie są przygotowani do tej roli, ponieważ zdecydowana większość (próba badawcza 200 osób):

-nie zna żadnego przykładu szkolenia elearningowego (83% ankietowanych);

-nigdy nie uczestniczyła w szkoleniu elearningowym (89%)

-nie jest przygotowana do wykorzystywania gotowych multimediów w nauczaniu (76%);

-nigdy nie tworzyła własnych opracowań multimedialnych (83%);

-nigdy nie prowadziła zajęć na platformie elearningowej (99%).

Ad.2 W większości przeanalizowanych przez Projektodawcę projektów 9.1.2, 9.2 i 9.3 realizowanych na obszarze SZ nauczyciele nie wykorzystują w rozwijaniu kompetencji kluczowych uczniów i dorosłych nowych, innowacyjnych form nauczania i oceniania cechujących się wyższą skutecznością niż formy tradycyjne, takich jak WebQuest i ePortfolio. Nie wykorzystują także zasobów cyfrowych na ogólnodostępnych platformach Scholaris czy Interkl@sa, które mogą przyczynić się wzrostu jakości i atrakcyjności nauczania.

Ad.3 Placówki edukacyjne i nauczyciele z SZ nie są przygotowani do wdrażania nauczania na odległość w formach szkolnych i pozaszkolnych-pomimo posiadanych często platform MOODL-zgodnie z proponowanymi przez MEN rozwiązaniami prawno-organizacyjnymi (Rozp. MEN z dnia 3 lutego 2006 r. w sprawie uzyskiwania i uzupełniania przez osoby dorosłe wiedzy ogólnej, umiejętności i kwalifikacji zawodowych w formach pozaszkolnych) gdzie wskazano, że kształcenie na odległość może być prowadzone przy zastosowaniu elearningu, jednak pod warunkiem stosowania wysokiej jakości materiałów edukacyjnych i zapewnienia stałego wsparcia uczestnikom szkoleń ze strony konsultanta (mentora).

Dlatego zadaniem w projekcie będzie przygotowanie nauczycieli do wykorzystywania platform elearningowych (np. MOODL) oraz cyfrowych narzędzi edukacyjnych (WebQuest, ePortfolio, eXe) w rozwijaniu kompetencji kluczowych uczniów i dorosłych w ramach projektów realizowanych w priorytecie IX PO KL.

Przeprowadzone analiza danych z systemu SIO dot. struktury zatrudnienia nauczycieli w SZ dała podstawę na określenia zasad równości szans i płci projekcie, które pozwolą spełnić standardy określone dla projektów w PO KL.

Na obszarze SZ pracuje 11 700 nauczycieli, z czego aż 83,5% stanowią kobiety – śr. wieku wynosi 40,5 lat. Najwięcej jest nauczycieli dyplomowanych (42% - śr. 45 lat), mniej mianowanych (31% - śr.40 lat), kontraktowych (20% - śr.32 lata) i stażystów (11% - śr.31 lat). Im niższy stopień awansu i młodszy wiek, tym większa jest populacja mężczyzn. I tak odpowiednio: dyplomowani (85 % kobiet – 15% mężczyzn), mianowani (79% - 21%), kontraktowi (77% - 23%) i stażyści (61% - 39%). Podobnie ta proporcja rozkłada się wśród nauczycieli kształcenia zawodowego - wśród 784 osób proporcje te wynoszą: 60% do 40%.

Ze względu na zasadę równości płci i szans przewiduje się, że do projektu w pierwszej kolejności będą rekrutowani nauczyciele z 3 n/w grup:

-nauczyciele dyplomowani w średnim wieku (40+) z przewagą kobiet, ponieważ głównie wśród nich występuje duża niepewność w zakresie technicznej obsługi sprzętu komputerowego i korzystania z TIK;

-nauczyciele kontraktowi i mianowani poniżej 40 lat z preferencją dla mężczyzn, ponieważ pozyskanie przez nich nowych kompetencji przyczyni się do podniesienia ich prestiżu w zawodzie tak bardzo sfeminizowanym;

-nauczyciele kształcenia zawodowego i ustawicznego niezależnie od wieku i płci, bo jest to grupa, która w pierwszej kolejności winna być przygotowana do wdrażania i stosowania kształcenia na odległość ze względu na uwarunkowania organizacyjno-prawne kształcenia osób dorosłych.

Projekt przyczyni się zminimalizowania następujących problemów i potrzeb:

-niska świadomość, brak kompetencji i umiejętności wśród nauczycieli kształcenia ogólnego,zawodowego i ustawicznego nt. zasad tworzenia i funkcjonowania szkoleń e-learningowych

-brak odpowiedniego przygotowania nauczycieli w SZ do rozwijania kompetencji kluczowych uczniów przy wykorzystaniu TIK oraz nowoczesnych i innowacyjnych metod nauczania

-brak oferty szkoleniowej mającej na celu zdobycie przez nauczycieli kwalifikacji niezbędnych w kształceniu on-line -zapotrzebowanie na umiejętność tworzenia wartościowych materiałów edukacyjnych do kształcenia na odległość -brak kursów i contentu - treści i materiałów edukacyjnych do prowadzenia kształcenia na odległość, zwłaszcza w obszarze kształcenia zawodowego i ustawicznego;

Celem głównym projektu "Belfer On-Line" jest podniesienie do roku 2011 kompetencji metodycznych i merytorycznych 240 nauczycieli z SZ w zakresie wykorzystywania w swojej pracy ICT oraz wskazanie możliwości i sposobów prowadzenia zajęć dydaktycznych z zastosowaniem platform elearningowych oraz cyfrowych narzędzi edukacyjnych.

Celem dodatkowym i komplementarnym wobec celu głównego jest kształtowanie umiejętności nauczycieli w zakresie rozwijania kompetencji kluczowych uczniów i dorosłych przy wykorzystaniu ICT i innowacyjnych metod nauczania.

Główną wartością dodaną projektu będzie platforma elearningowa MOODL, na której zostaną udostępnione skonstruowane przez nauczycieli podczas szkoleń multimedialne materiały edukacyjne w formie WebQuestów, ePortfolio i lekcji eXe.

### Cele szczegółowe:

-rozwój i dostosowanie kompetencji 240nucz. z SZ do lokalnego i regionalnego systemu edukacji w dziedzinie TIK poprzez szkolenia - tak, aby na co dzień wykorzystywali w procesie dydaktycznym- zasoby Internetu, platformy elearningowe oraz własne multimedialne materiały edukacyjne, szczególnie w kształceniu kompetencji kluczowych uczniów i dorosłych oraz w komunikacji ze współpracownikami, uczniami i z rodzicami;

-podniesienie jakości i efektywności kształcenia ogólnego i zawodowego w SZ poprzez przygotowanie 240naucz. do wykorzystywania i wdrożenia innowacyjnych form nauczania i oceniania cechujących się wyższą skutecznością niż formy tradycyjne (WebQuest, ePortfolio, eXe)

-przygotowanie i udostępnienie wszystkim szkołom i uczniom z SZ stworzonych w projekcie multimedialnych materiałów edukacyjnych do prowadzenia lekcji i warsztatów pozalekcyjnych kształcących kompetencje kluczowe uczniów i dorosłych w projektach finansowanych z PO KL w Priorytecie IX

-przygotowanie metodyczne 240naucz. do prowadzenia konsultacji on-line w procesie nauczania na odległość oraz przekazanie przyszłym "Belfrom On-Line" wiedzy i doświadczeń w zakresie świadczenia usług mentorskich; -kształcenie kompetencji autoedukacyjnych przy wykorzystaniu elearningu

Cele projektu spełniają cele definiowane w dokumentach programowych:

-Doskonalenie kompetencji kadry nauczającej pozwalających realizować ideę uczenia się przez całe życie, upowszechnienie TIK, wprowadzanie innowacyjnych metod nauczania i uczenia się (zgodnie ze Strategią rozwoju kształcenia ustawicznego do roku 2010 MENiS, Priorytet 2)

-Rozwój kształcenia ustawicznego i poprawa jakości edukacji (zgodnie z "Narodowym Planem Rozwoju na lata 2007-2013") -Dostosowanie systemów edukacji i szkoleń do nowych wymogów dotyczących kompetencji zawodowych(pkt. 24 Zintegrowane Wytyczne na rzecz Wzrostu i Zatrudnienia)

-Upowszechnienie edukacji społeczeństwa na każdym etapie kształcenia przy równoczesnym zwiększeniu jakości usług edukacyjnych i ich silniejszym powiązaniu z potrzebami gospodarki opartej na wiedzy; Cel 4: (PO KL)

-Realizacja kursów doskonalących dla nauczycieli zgodnie z lokalną i regionalną polityką edukacyjną (PO KL-Priorytet IX) -Podniesienie efektywności systemów edukacji zgodnie z Str. Lizbońską

Projekt spełnia kryteria horyzontalne – jest zgodny z:

-polityką równych szans, zapewnia dostęp do zajęć obu płciom proporcjonalnie do ich liczby i stopnia awansu zawodowego -koncepcją zrównoważonego w zakresie budowania trwałego i efektywnego komponentu życia gospodarczego, jakim jest szeroko rozumiany kapitał ludzki

-prawodawstwem wspólnotowym, krajowym oraz SzOP PO KL

-zasadami rozwoju społeczeństwa informacyjnego poprzez wykorzystanie zaawansowanych TIK i elearningu

Projekt spełnia 1 szczegółowe kryteria strategiczne:

-zakłada kształtowanie umiejętności nauczycieli w zakresie rozwijania kompetencji kluczowych uczniów

### **3.2 Grupy docelowe (nie dotyczy projektów informacyjnych i badawczych)**

- 1. Scharakteryzuj osoby i/lub instytucje które zostaną objęte wsparciem
- 2. Uzasadnij wybór grupy docelowej, którą obejmiesz wsparciem
- 3. Opisz sposób rekrutacji uczestników

Bezpośrednim wsparciem w projekcie w ciągu 24 m-cy zostanie objętych 240 nauczycieli i pracowników dydaktycznych szkół i placówek oświatowych prowadzących kształcenie ogólne, zawodowe i ustawiczne z SZ.

W/w grupy docelowe są zgodne z wytycznymi PO, SzOP PO KL oraz dokumentacją konkursową.

O kategorii i liczbie osób objętych wsparciem w projekcie zadecydowały opisane w pkt. 3.1 potrzeby i wyniki przeprowadzonej diagnozy, zadeklarowana podczas badań gotowość nauczycieli do udziału w projekcie oraz możliwości organizacyjne uczelni.

Jako grupa docelowa zostali wybrani nauczyciele zamieszkali i pracujący w szkołach na obszarze SZ, którzy w przyszłości będą stanowić trzon innowacyjnej kadry przygotowanej do tworzenia i prowadzenia szkoleń elearningowych we wszystkich typach szkół, w tym także tych, które obecnie i w przyszłości realizować będą projekty w ramach działań 9.1.2 i 9.2 PO KL . W projekcie preferowani będą nauczyciele z obszarów wiejskich i miejsko-wiejskich leżących na obrzeżach SZ (pow. wodzisławski i raciborski), dla których PWSZ w Raciborzu jest naturalnym centrum dokształcania i doskonalenia, bo wielu z nich to absolwenci tej uczelni.

Ze względu na zastosowaną w projekcie zasadę równości szans i płci przewiduje się, że wśród 240os. objętych wsparciem będzie co najmniej:

-40naucz. dyplomowanych powyżej 40 lat z przewagą kobiet (80%)

-40naucz. mianowanych i kontraktowych poniżej 40 lat z przewagą mężczyzn (60%)

-40naucz. kształcenia zawodowego i ustawicznego niezależnie od wieku i płci. Stanowi to 50% wszystkich uczestników. Pozostali będą rekrutowani w otwartym naborze.

Rekrutacja będzie ciągła od stycznia 2010 roku do wyczerpania limitu miejsc.

Etapy:

-ogłoszenie naboru i akcja informacyjno-promocyjna w SZ -przyjmowanie i weryfikacja kwestionariuszy zgłoszeniowych -ustalenie ostatecznej listy i przydział naucz. do grup szkoleniowych zgodnie z nauczanymi przedmiotami -zebranie deklaracji udziału w projekcie -stworzenie listy rezerwowej

Kryteria:

-nauczyciele kształcenia ogólnego, zawodowego i ustawicznego oraz pracownicy placówek oświatowych wszystkich poziomów edukacyjnych, zamieszkali na terenie SZ z preferencją obszarów wiejskich -nauczyciele oraz pracownicy dydaktyczni placówek oświatowych czynni zawodowo, zatrudnieni w szkole lub placówce oświatowej na obszarze SZ, w tym ze szkół realizujących projekty w ramach Priorytetu IX PO KL; -grupy nauczycieli wg przyjętej zasady równości szans i płci (50% uczestników) -gotowość do wykorzystania nabytej wiedzy w praktyce -kolejność zgłoszeń

3.2.1 Przewidywana liczba osób/instytucji objętych wsparciem EFS w ramach projektu i ich status (ilościowe)

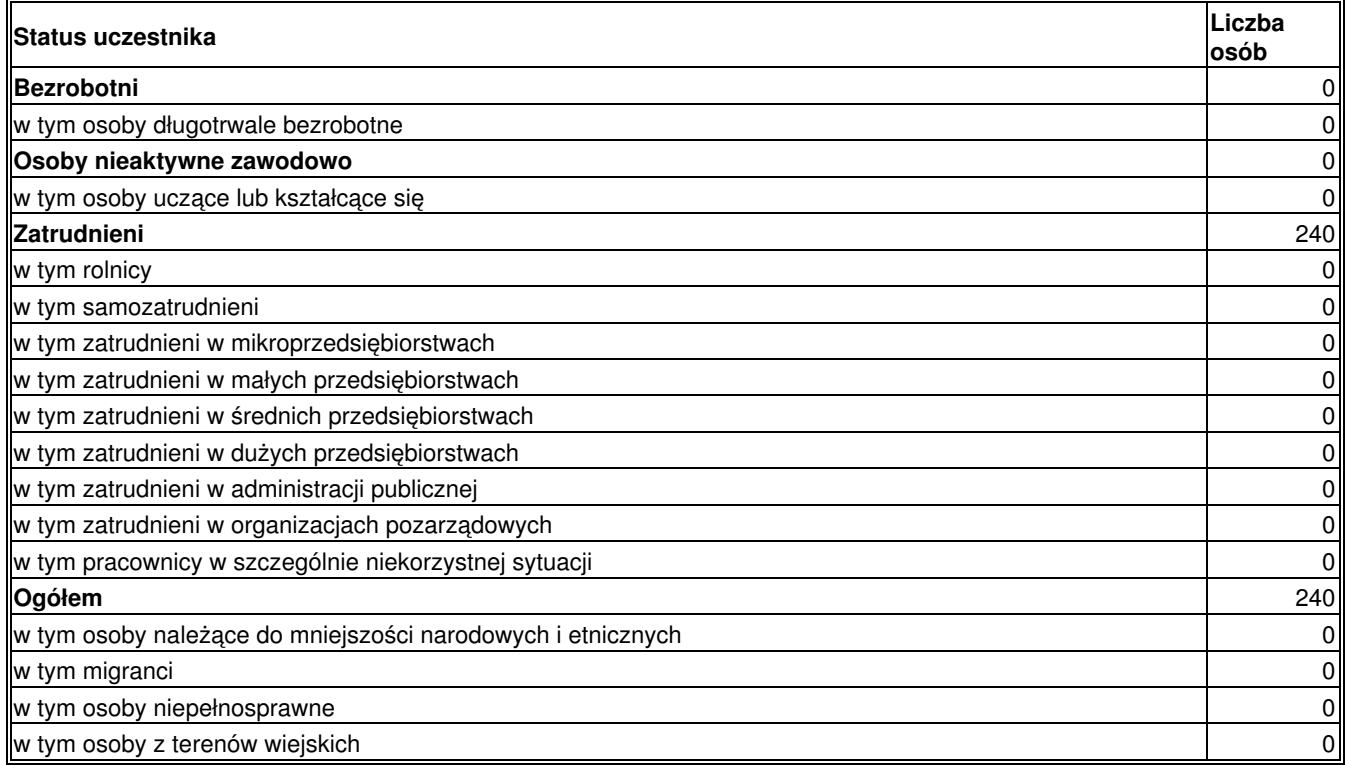

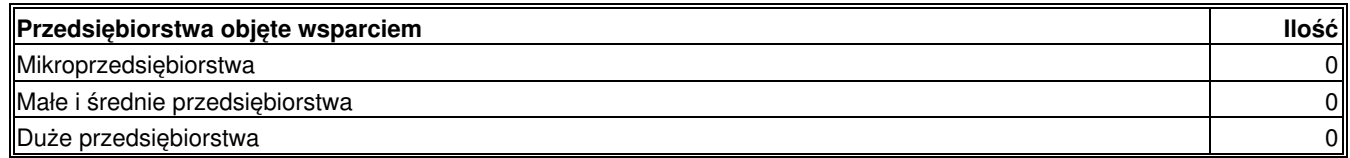

### **3.3 Działania**

1. Opisz działania podejmowane w projekcie, zgodnie z chronologią zadań wskazaną w budżecie i harmonogramie

Projekt planowany na 24 m-ce został podzielony na 5 działań zgodnie z harmonogramem i budżetem projektu.

Główną wartością dodaną projektu będzie platforma MOODL, na której zostaną udostępnione skonstruowane przez nauczycieli multimedialne materiały edukacyjne w formie WebQuestów, ePortfolio i eXe (160 lekcji on-line).

Działania:

1.Zarządzanie projektem-opis w pkt. 3.5.

2.Akcja informacyjna, promocyjna i rekrutacyjna projektu: promująca ideę kształcenia ustawicznego nowoczesnych nauczycieli ("belfrów on-line"), którzy będą zdolni do rozwijania kompetencji kluczowych uczniów przy wykorzystaniu ICT oraz prowadzenia kształcenia na odległość. Zgodna z Rozp. Rady WE nr 1083/2006 oparta na: wizualizacji projektu, stronie internetowej, produkcji i dystrybucji materiałów informacyjnych, kampanii outdoorowej i medialnej, wyposażeniu 240naucz.w materiały promocyjne. Przewidziano konferencję dla 100os. i druk publikacji pokonferencyjnej (500 egz.). Opis rekrutacji w pkt.3.2.

3.Szkolenia programowe: obejmujące tworzenie programów i materiałów szkoleniowych, w tym skryptu "Metodyki elearningu" oraz szkolenia w systemie blended – learning dla 20 grup po 12 osób (po 10 grup w każdym roku 2010 i 2011). Program obejmujący 75 h szkoleniowych (65 stacjonarnych i 10 elearningowych) składa się z 6 modułów:

I.Wprowadzenie do elearningu-10h

II.Obsługa i tworzenie kursu na platformie MOODL-15h

III.Metoda WebQuest-15h

IV.Edytor eXe-15h

V.ePortfolio-10h

VI.Grafika komputerowa-10h

Przewidziano cross-financing: aparaty cyfrowe i Adobe PhotoShop do prowadzenia zajęć z grafiki komputerowej. Za jakość i organizacyjną szkoleń odpowiedzialni będą: opiekun naukowy i obsługa administracyjno-techniczna.

4.Mentoring, standaryzacja i publikacja materiałów elearningowych na platformie MOODL

Każdej grupie zapewniony zostanie stały mentoring i konsultacje on-line (20h na grupę). Dodatkowymi konsultacjami (w sumie 200 h) zostaną objęci nauczyciele z grup dobranych wg zasady równości płci i szans-opis w pkt.3.1.

Stworzone lekcje on-line zostaną poddane standaryzacji zgodnie ze standardem SCORM, co pozwoli na ich publikację na platformie MOODL i eksport na inne platformy działające zgodnie ze SCORM. Przewidziano zakup serwera i obsługę administracyjną platformy MOODL.

Zad. 5 Ewaluacja i upowszechnianie projektu.

Ewaluacja opisana w pkt. 3.4. W ramach upowszechniania przewidziano konferencję podsumowującą z cateringiem dla 100os.

#### **3.4 Rezultaty i Produkty**

- 1. Opisz twarde i miękkie rezultaty oraz produkty projektu w odniesieniu do planowanych działań
- 2. Opisz w jaki sposób rezultaty i produkty będą monitorowane, badane
- 3. Opisz w jaki sposób rezultaty i produkty przyczynią się do realizacji celu projektu

Rezultaty twarde:

-216naucz. (90% z ogólnej liczby), którzy zakończyli udział w projekcie i podnieśli swoje kompetencje metodyczne i merytoryczne w zakresie wykorzystywania w swojej pracy ICT oraz wykształcili umiejętności do prowadzenia zajęć dydaktycznych i rozwijania kompetencji kluczowych uczniów przy wykorzystaniu platform elearningowych oraz cyfrowych narzędzi edukacyjnych, w tym: 36 nauczycieli dyplomowanych 40+(80%kobiet); 36 nauczycieli kontraktowych i mianowanych 40-(60% mężczyzn) i 36 nauczycieli kształcenia zawodowego i ustawicznego (testy sprawdzające, ePortfolia)

-160naucz. (67%), którzy dzięki udziałowi w projekcie zaprojektowali wysokiej jakości kursy e-learningowe i stworzyli

multimedialne materiały edukacyjne oraz udostępnili je na platformie MOODL (kryterialna analiza prac, listy kontrolne)

-Otwarta platforma MOODL z zasobami edukacyjnymi do prowadzenia zajęć pozalekcyjnych rozwijających kompetencje kluczowe uczniów i dorosłych w ramach projektów realizowanych w Priorytecie IX PO KL(liczba wejść na platformę)

Rezultaty twarde będą mierzone w sposób ciągły za pomocą narzędzi właściwych dla badań dydaktycznych: testy sprawdzające, kryterialna analiza prac końcowych, karty samooceny, listy kontrolne(checklist), ePortfolia Rezultaty miękkie:

-wyższa motywacja nauczycieli i kadry systemu oświaty do kształcenia i doskonalenia się w obliczu zmieniających się stosunków społeczno-gospodarczych w regionie,

-większe szanse rozwoju indywidualnego i na awans zawodowy,

-podniesione poczucia własnej wartości, zwiększenie poczucia przydatności do zawodu,

-wyższa motywacja do dalszej pracy, zmniejszenie ryzyka wypalenia zawodowego,

-podwyższona świadomość w zakresie korzyści płynących z kształcenia ustawicznego osób dorosłych i korzystania z elearningu;

-wyższa pewność siebie nauczycieli w zakresie technicznej obsługi sprzętu komputerowego i korzystania z programów komputerowych (szczególnie w grupie nauczycieli w wieku 40+ i wśród kobiet).

Ewaluacja rezultatów "miękkich" prowadzona będzie na bieżąco z użyciem metod i narzędzi stosowanych w badaniach socjologicznych: ankiety i wywiady.

Głównym źródłem informacji o osiągniętych rezultatach będzie dokumentacja szkoleniowa, wyniki przeprowadzonych badań oraz raporty z ewaluacji.

Do osiągnięcia w/w rezultatów przyczynią się n/w produkty:

-strona internetowa z forum

-2 konferencje dla 100os. każda

-500egz. publikacji pokonferencyjnej

-5 innowacyjnych programów szkoleń i materiały dla 240naucz.

-240 egz. podręcznika z "Metodyki elearningu"

-1500 h szkoleniowych w systemie blended-learning

-600 h mentoringu i konsultacji on-line

-800 h standaryzacji wypracowanych materiałów

Do osiągnięcia celów projektu opisanych w pkt. 3.1 przyczyni się dobra organizacja projektu i koordynacja wszystkich działań, zgodna z harmonogramem i budżetem realizacja zadań, dostarczenie uczestnikom wszystkich zaplanowanych usług i produktów, pełna realizacja procesu dydaktycznego. Projekt ma spójną wewnętrzną konstrukcję; zdiagnozowane potrzeby określają bezpośrednie cele projektu, a zaplanowane działania, produkty i rezultaty przyczyniają się do osiągnięcia celów. O sukcesie projektu będzie decydowała także pozytywna ocena wsparcia w projekcie przez 204naucz. (85% BO).

Oszacowano także czynniki ryzyka dot. liczby BO, które zostaną zminimalizowane dzięki doświadczeniu projektodawcy i zadeklarowanej gotowości JST, szkół i nauczycieli do udziału w projekcie, a także rekrutacji absolwentów PWSZ.

#### **3.5 Potencjał projektodawcy i zarządzanie projektem**

- 1. Opisz doświadczenie w realizacji podobnych przedsięwzięć/projektów
- 2. Opisz w jaki sposób projekt będzie zarządzany
- 3. Jakie zaplecze techniczne oraz jaka kadra zaangażowane będą w realizację projektu (wskaż osoby/stanowiska w projekcie)
- 4. Wpisz przychody jakie osiągnął beneficjent/partnerstwo za poprzedni rok obrotowy

5. Opisz rolę partnerów lub innych instytucji zaangażowanych w projekt

PWSZ posiada niezbędne zasoby materialne (obiekty o pow. 32010 m2, 3 pracownie komputerowe) i kadrowe do realizacji projektu: 10 profesorów, 22 dr habilitowanych, 86 doktorów, 67 magistrów. Uczelnia kształci 3376 osób, ukończyło ją 2862 absolwentów, w tym wielu nauczycieli.

Projekty 2004-2009:

-utworzenie 2 nowych specjalności z programów MEN-777 000 zł

-konferencja międzynarodowa w Programie Inicjatywy INTERREG III A Czechy– Polska– 16 309,23zł

"INSPIRE -Inspire School Education by Non-formal Learning" w Programie COMENIUS "Uczenie się przez całe życie"

Zespół projektowy:

-Kierownik projektu: zarządzanie zasobami ludzkimi, koordynacja i nadzór zadań projektowych, wykonaniem umów oraz postępowań o zamówienia publiczne

-Koordynator ds. programowo-metodycznych (opiekun naukowy) odpowiedzialny za jakość i poprawność metodyczną

projektu

-Obsługa finansowo-administracyjna: bieżące rozliczenie projektu, kontrola formalno-rachunkowa, zatrudnianie trenerów i rozliczanie zajęć.

-Specjalisty ds. monitoringu i sprawozdawczości odpowiedzialny za kontrolę wewnętrzną, sporządzanie sprawozdań i wniosków o płatność.

Zatrudnione osoby mają doświadczenie w realizacji projektów finansowanych przez UE.

Projekt będzie zarządzany Metodą MbO (Management by Objectives)pozwalającą na włączenie do procesu zarządzania uczestników projektu zgodnie z zasadą równości płci i szans.

Zajęcia poprowadzą doświadczeni trenerzy i twórcy szkoleń elearnigowych. Projekt zakłada wykorzystanie zasobów uczelni: pomieszczeń administracyjnych i pracowni komputerowych.

Wkład własny JST będzie rozliczany w formie wynagrodzeń nauczycieli, w tym celu zostaną podpisane porozumienia z JST,

które już wyraziły gotowość udziału w projekcie.

## **IV. BUDŻET PROJEKTU**

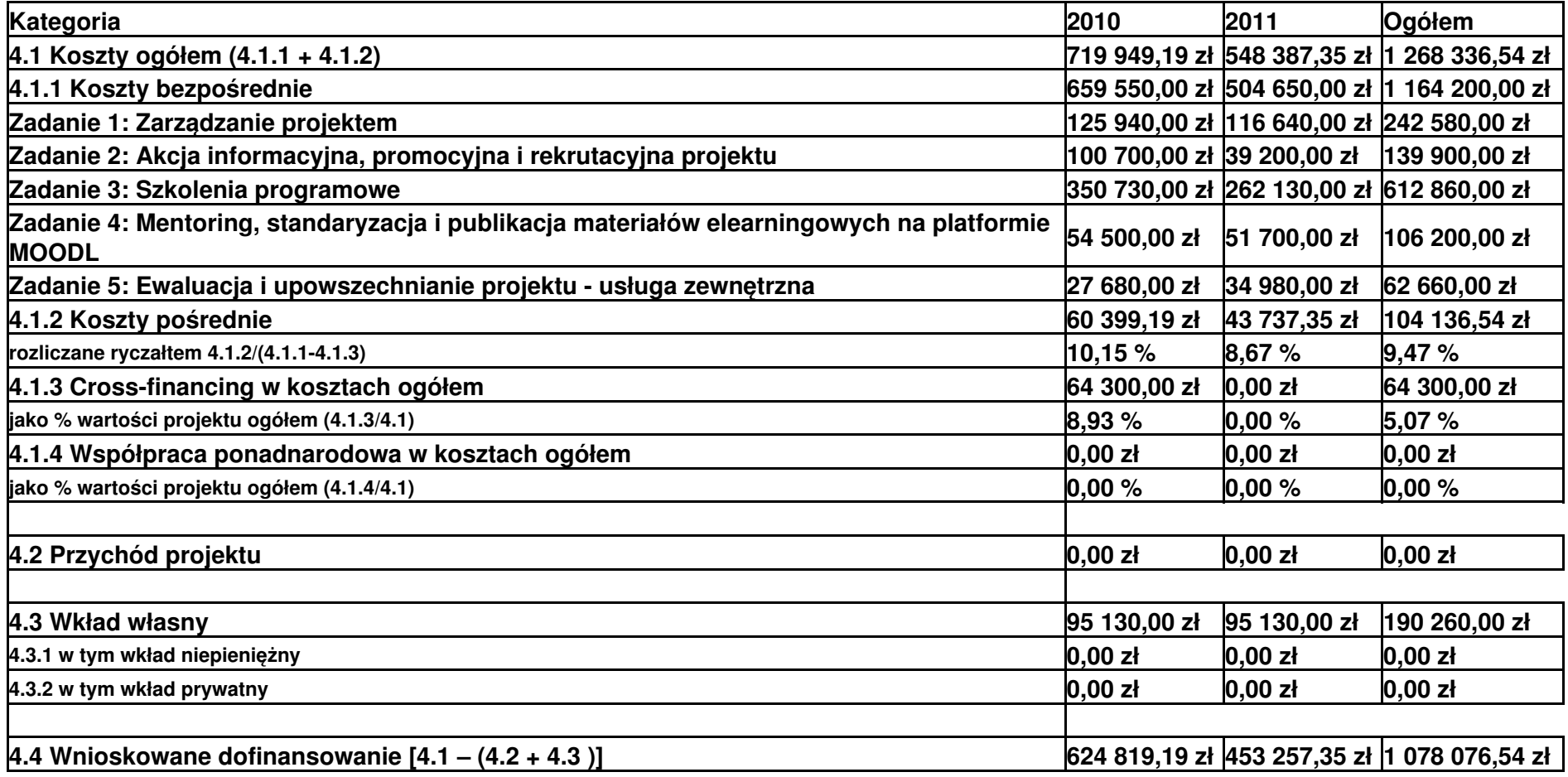

**4.5 Oświadczam, iż ww. kwoty są kwotami zawierającymi VAT i podatek ten jest kwalifikowalny**

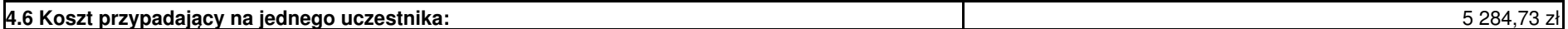

## **V. OŚWIADCZENIE**

Oświadczam, że informacje zawarte w niniejszym wniosku są zgodne z prawdą.

Oświadczam, że instytucja którą reprezentuję nie zalega z uiszczaniem podatków, jak również z opłacaniem składek na ubezpieczenie społeczne i zdrowotne, Fundusz Pracy, Państwowy Fundusz Rehabilitacji Osób Niepełnosprawnych lub innych należności wymaganych odrębnymi przepisami.

Oświadczam, że jestem uprawniony do reprezentowania beneficjenta w zakresie objętym niniejszym wnioskiem.

Oświadczam, że instytucja, którą reprezentuję nie podlega wykluczeniu, o którym mowa w art. 211 ustawy z dnia 30 czerwca 2005 r. o finansach publicznych (Dz. U. Nr 249, poz. 2104, z późn. zm.).

Oświadczam, że projekt jest zgodny z właściwymi przepisami prawa wspólnotowego i krajowego, w tym dotyczącymi zamówień publicznych oraz pomocy publicznej.

Oświadczam, że działania przewidziane do realizacji i wydatki przewidziane do poniesienia w ramach projektu nie są i nie będą współfinansowane z innych wspólnotowych instrumentów finansowych, w tym z innych funduszy strukturalnych Unii Europejskiej.

Oświadczam, że informacje zawarte w niniejszym wniosku dotyczące pomocy publicznej w żądanej wysokości, w tym pomocy *de minimis*, o którą ubiega się beneficjent pomocy, są zgodne z przepisami ustawy z dnia 30 kwietnia 2004 r. o postępowaniu w sprawach dotyczących pomocy publicznej (Dz. U. z 2007 r. Nr 59, poz. 404, z późn. zm.) oraz z przepisami właściwego programu pomocowego.1)

Jednocześnie wyrażam zgodę na udostępnienie niniejszego wniosku innym instytucjom oraz ekspertom dokonującym ewaluacji i oceny.

1) Dotyczy wyłącznie projektów objętych zasadami pomocy publicznej.

Data wypełnienia wniosku: 15.06.2009

Pieczęć i podpis osoby/ób uprawnionej/nych do podejmowania decyzji wiążących w stosunku do beneficjenta.

### **OŚWIADCZENIE PARTNERA/ÓW PROJEKTU**

**Ja/my niżej podpisany/a/i oświadczam/y, że**

**- zapoznałem/łam/liśmy się z informacjami zawartymi w niniejszym wniosku o dofinansowanie; - zobowiązuję/emy się do realizowania projektu zgodnie z informacjami zawartymi w niniejszym wniosku o dofinansowanie.**

Wypełnienie tej części nie jest wymagane

W przygotowaniu wniosku korzystałem/am z:

■ nie korzystałem/am z pomocy

- szkolenia, doradztwa Regionalnego Ośrodka EFS w
- pomocy Punktu Informacyjnego w

pomocy prywatnego konsultanta/płatnych szkoleń, doradztwa

# **Harmonogram realizacji projektu**

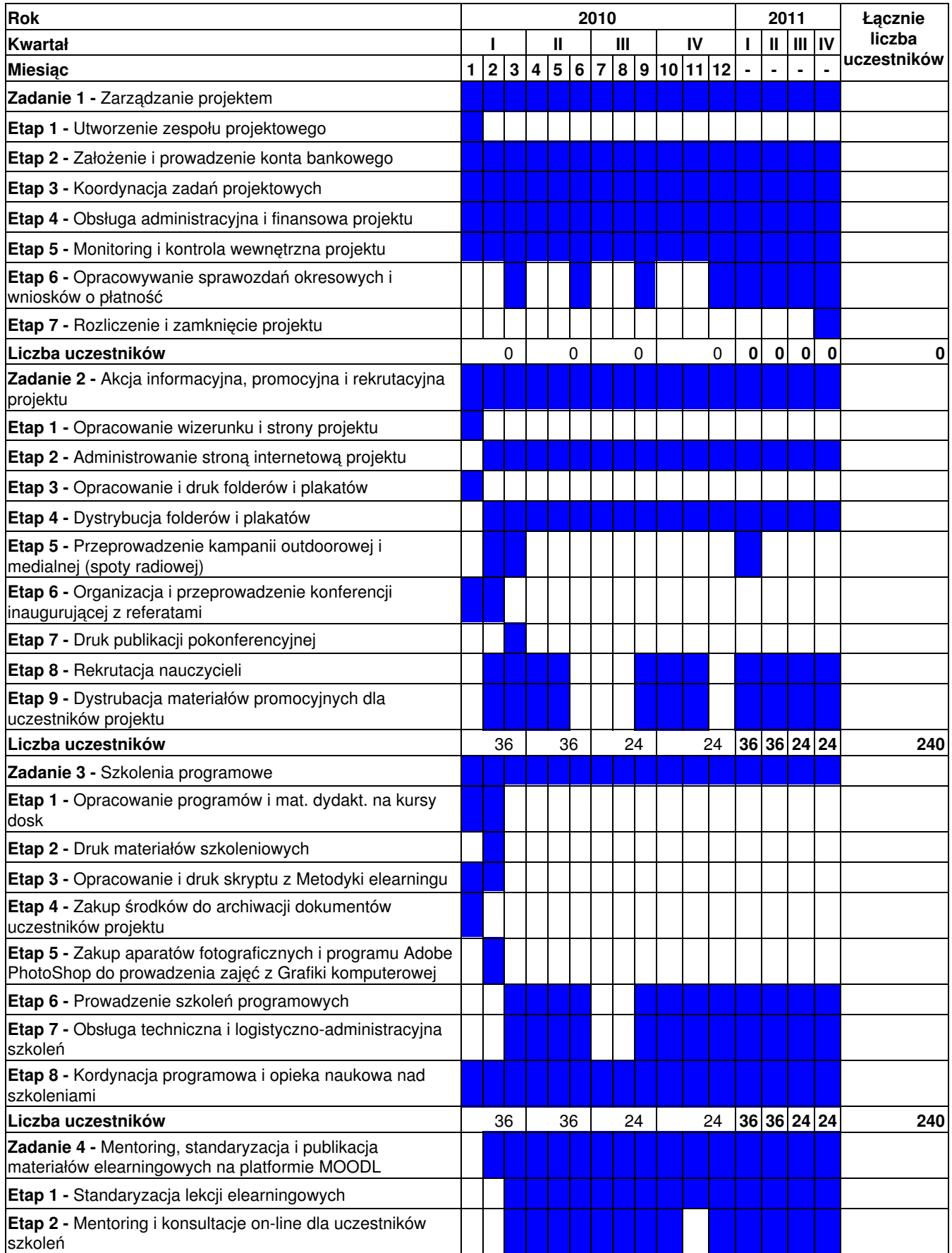

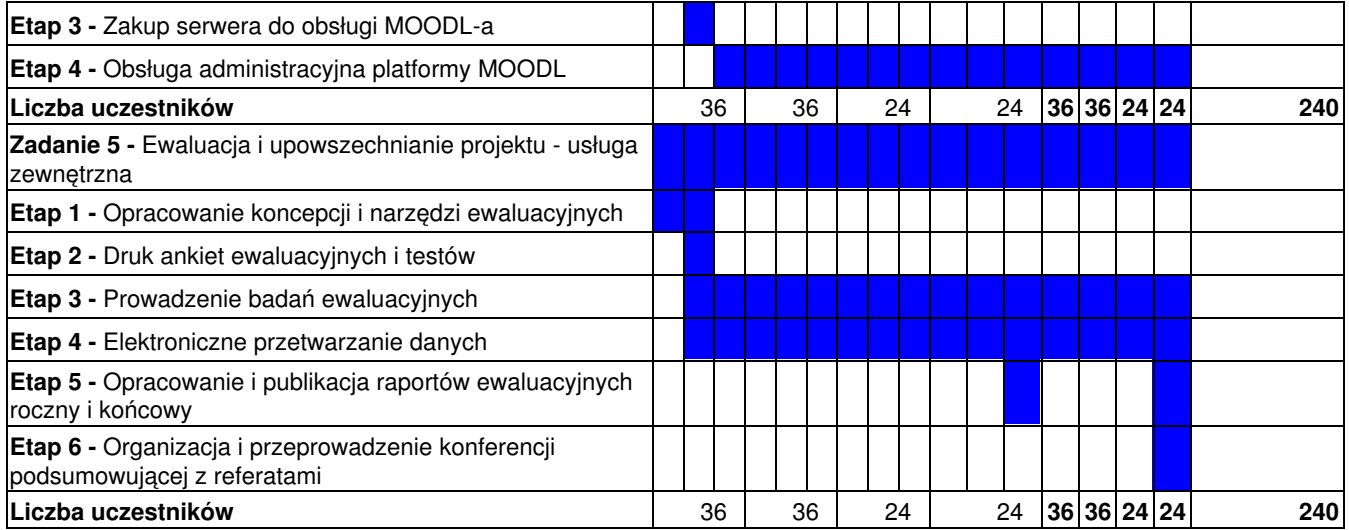

# **Szczegółowy budżet projektu**

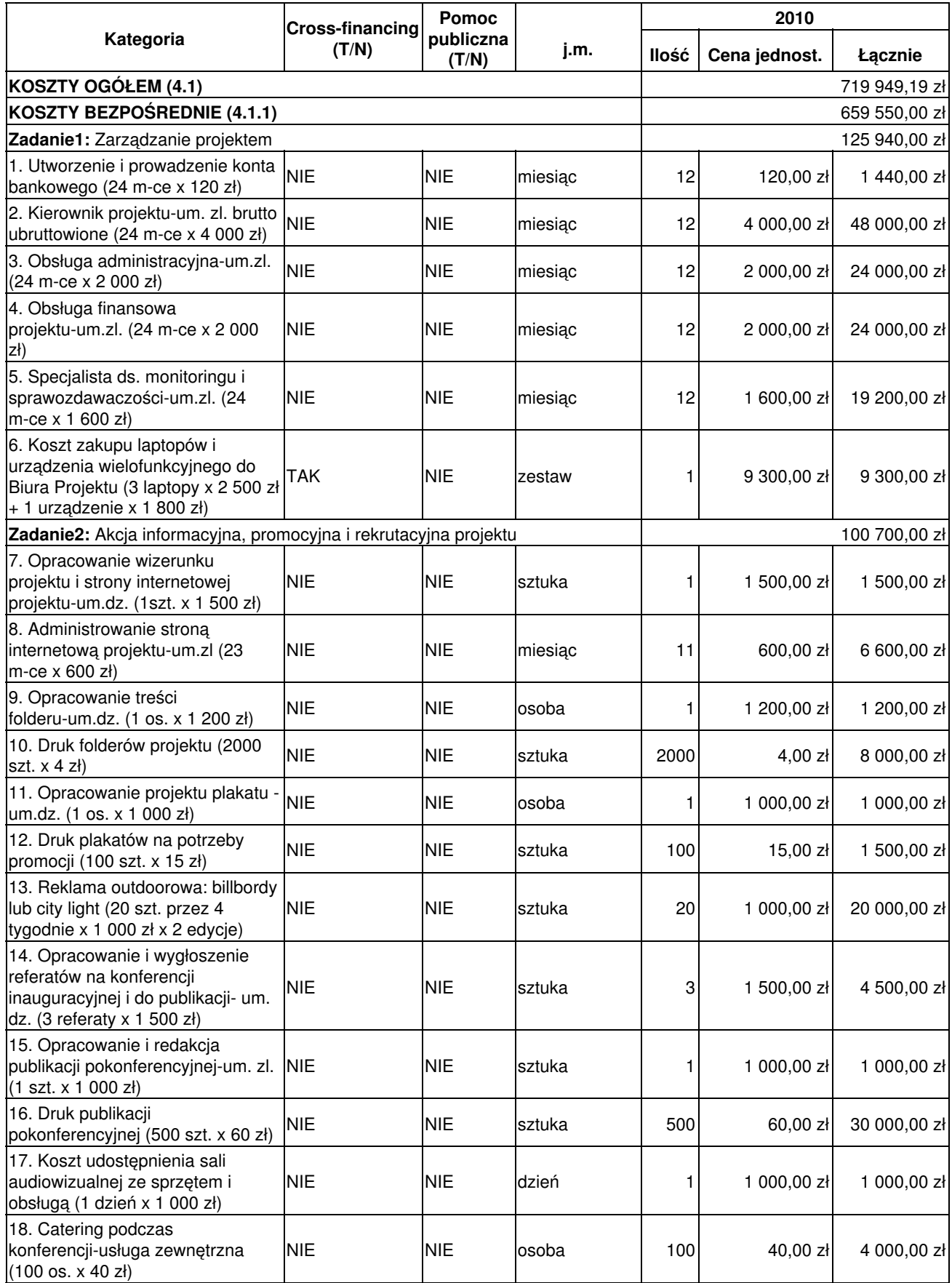

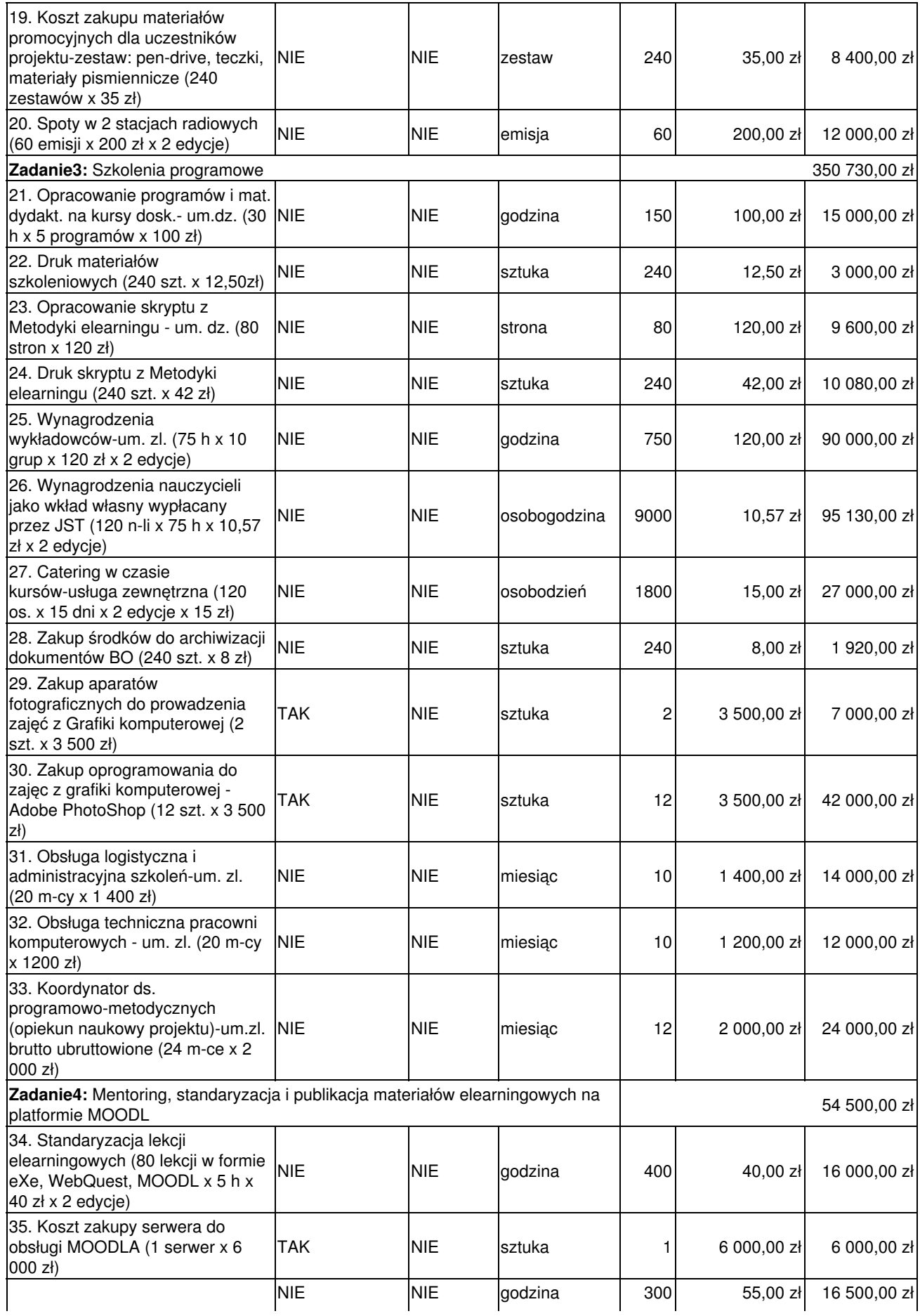

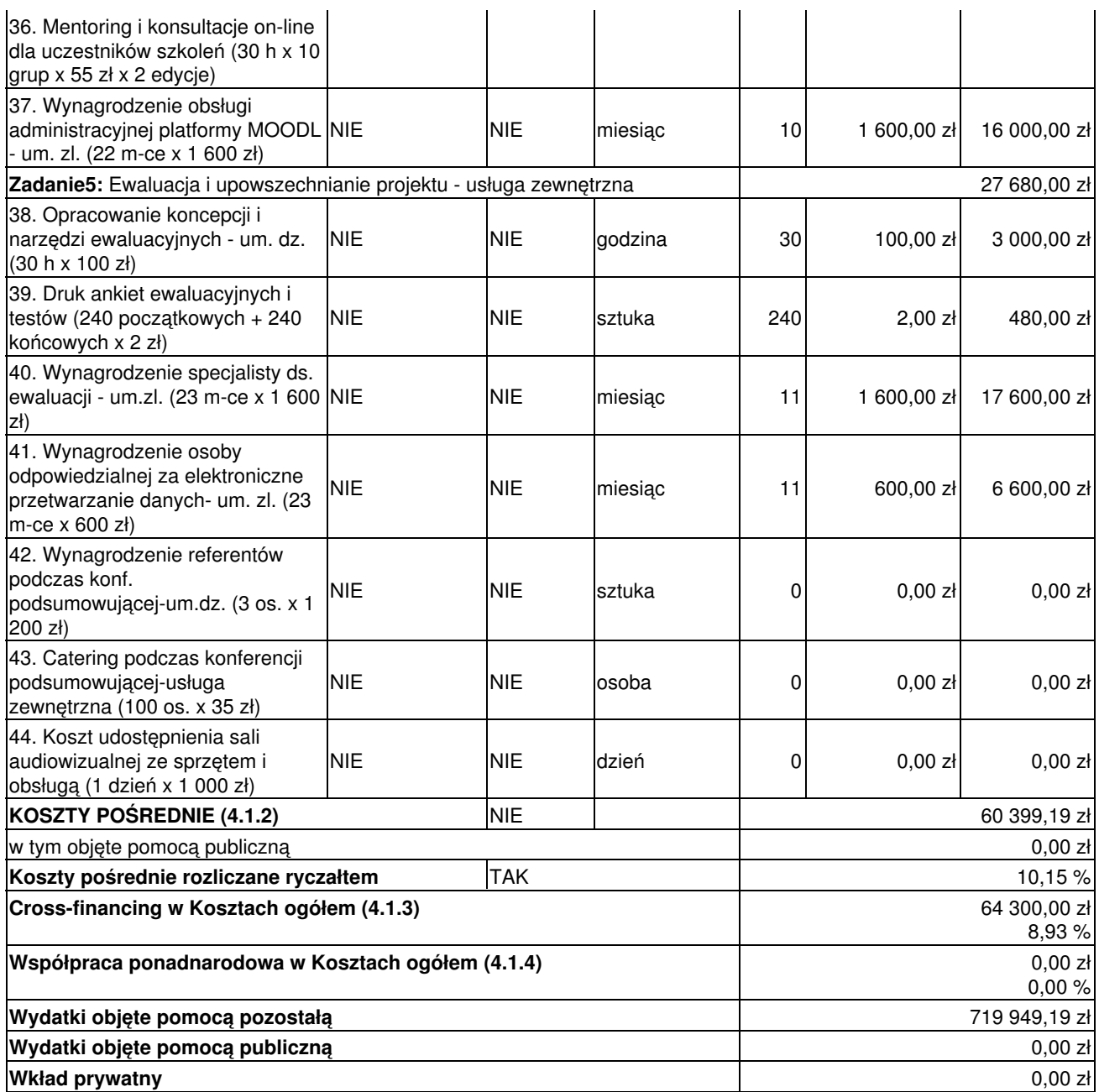

# **Szczegółowy budżet projektu**

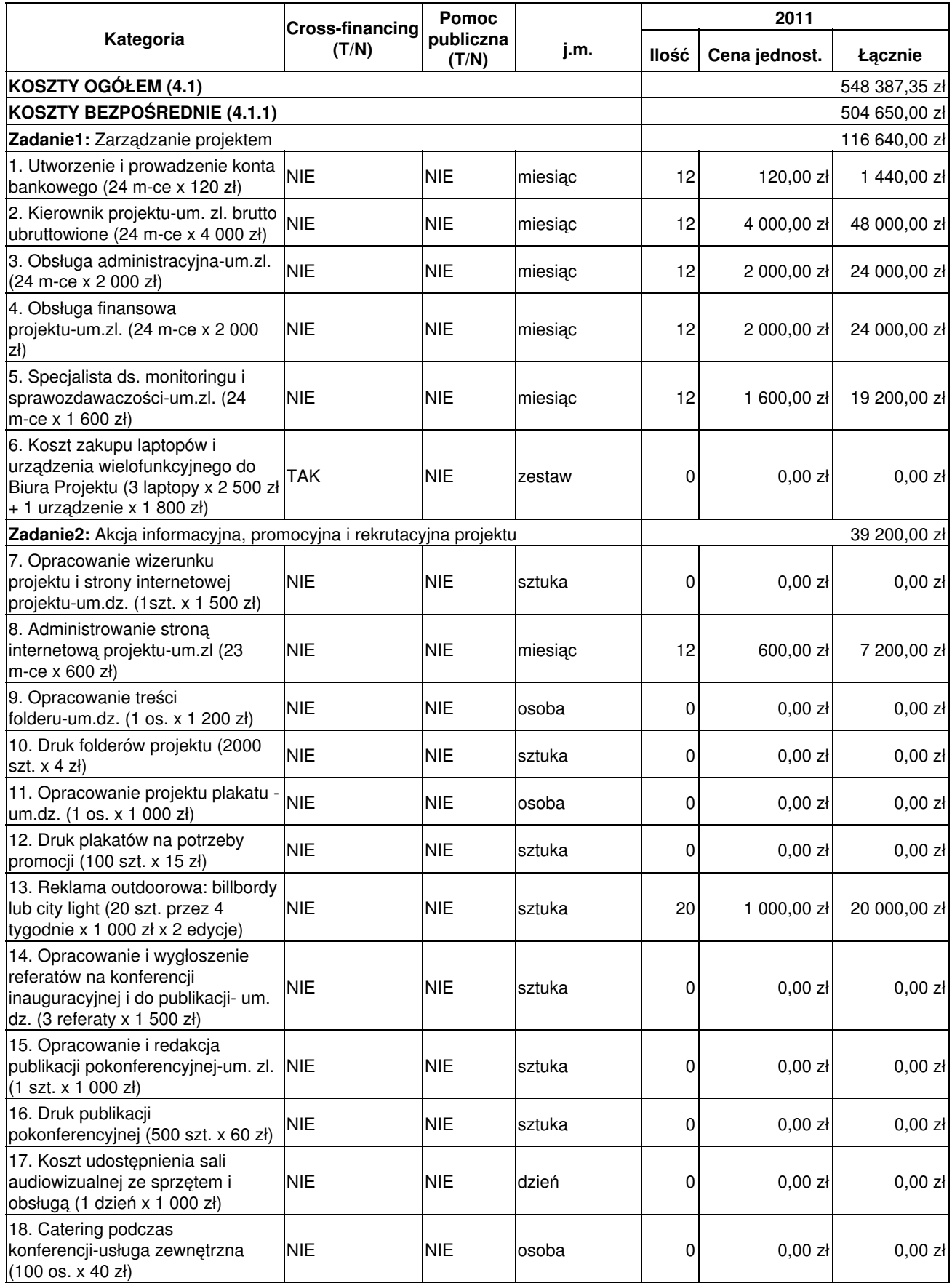

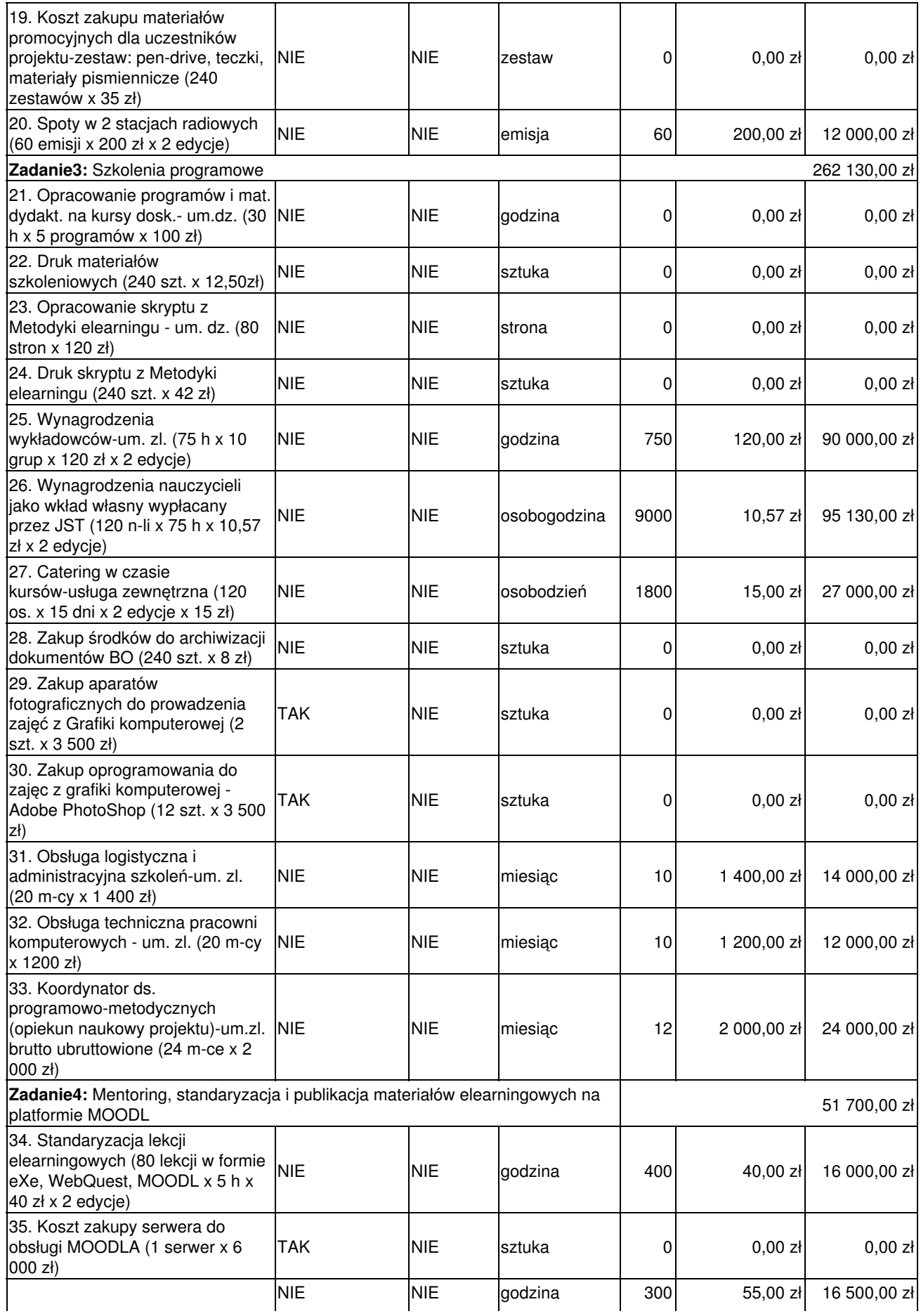

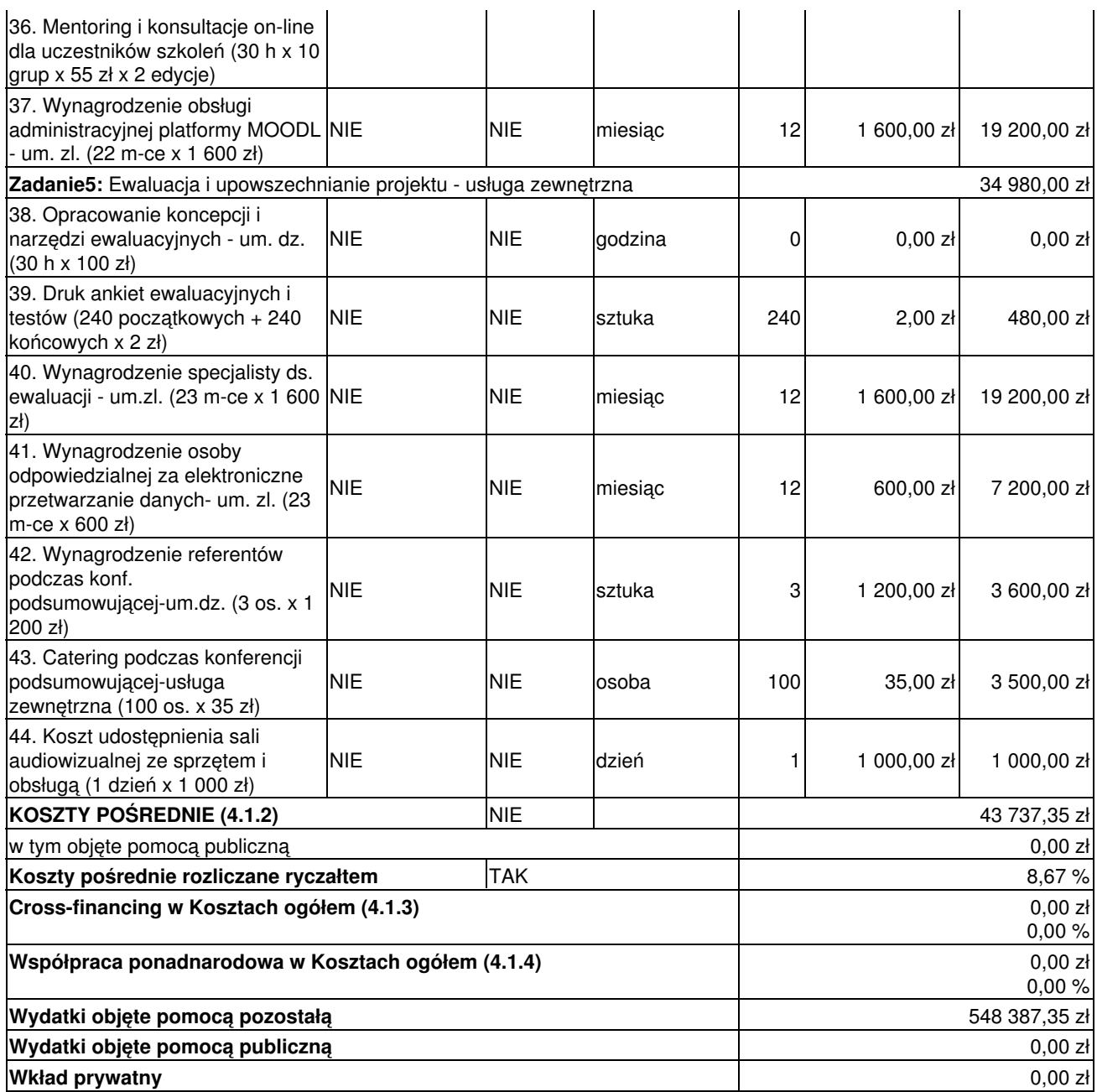

# **Szczegółowy budżet projektu**

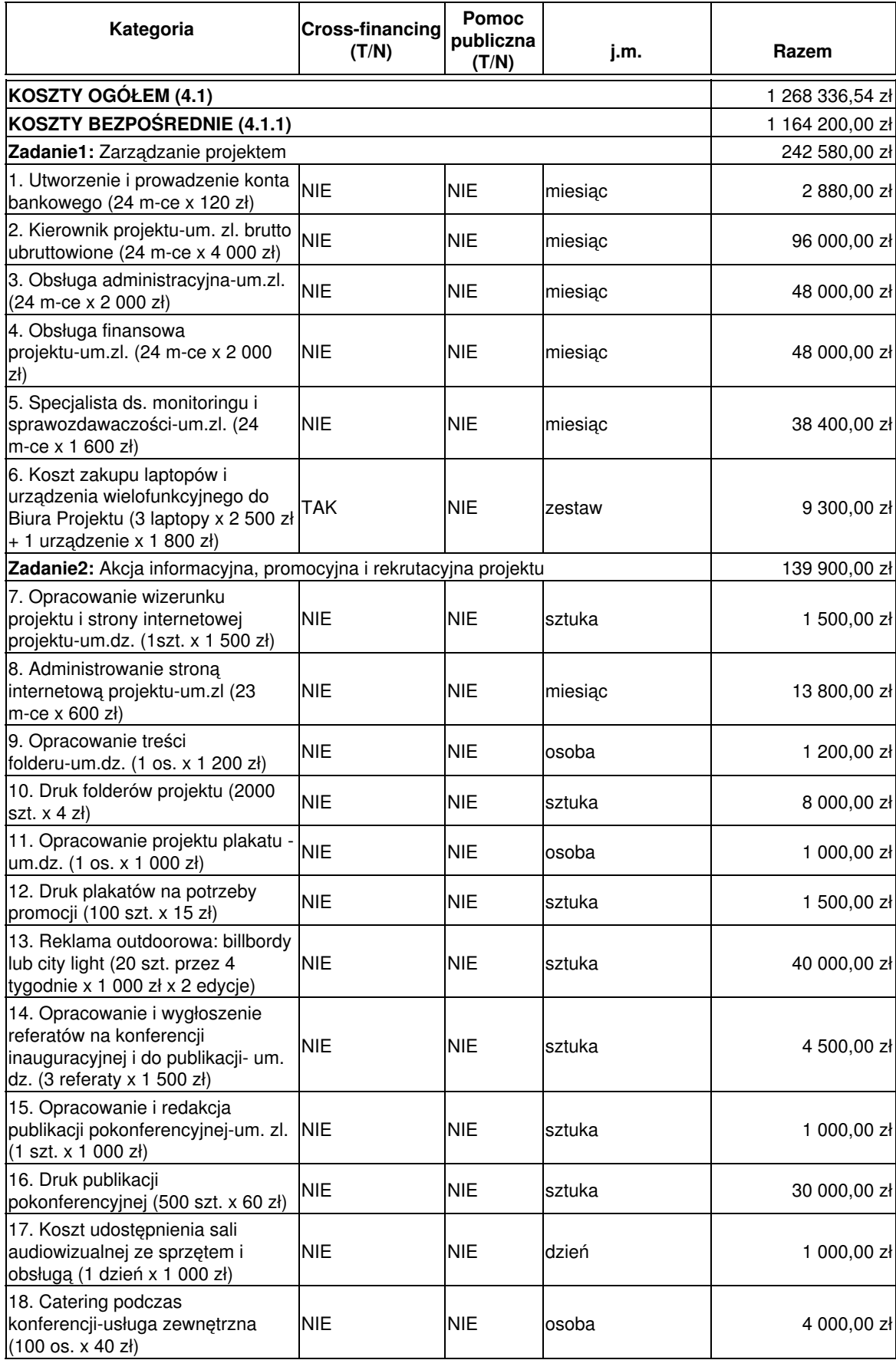

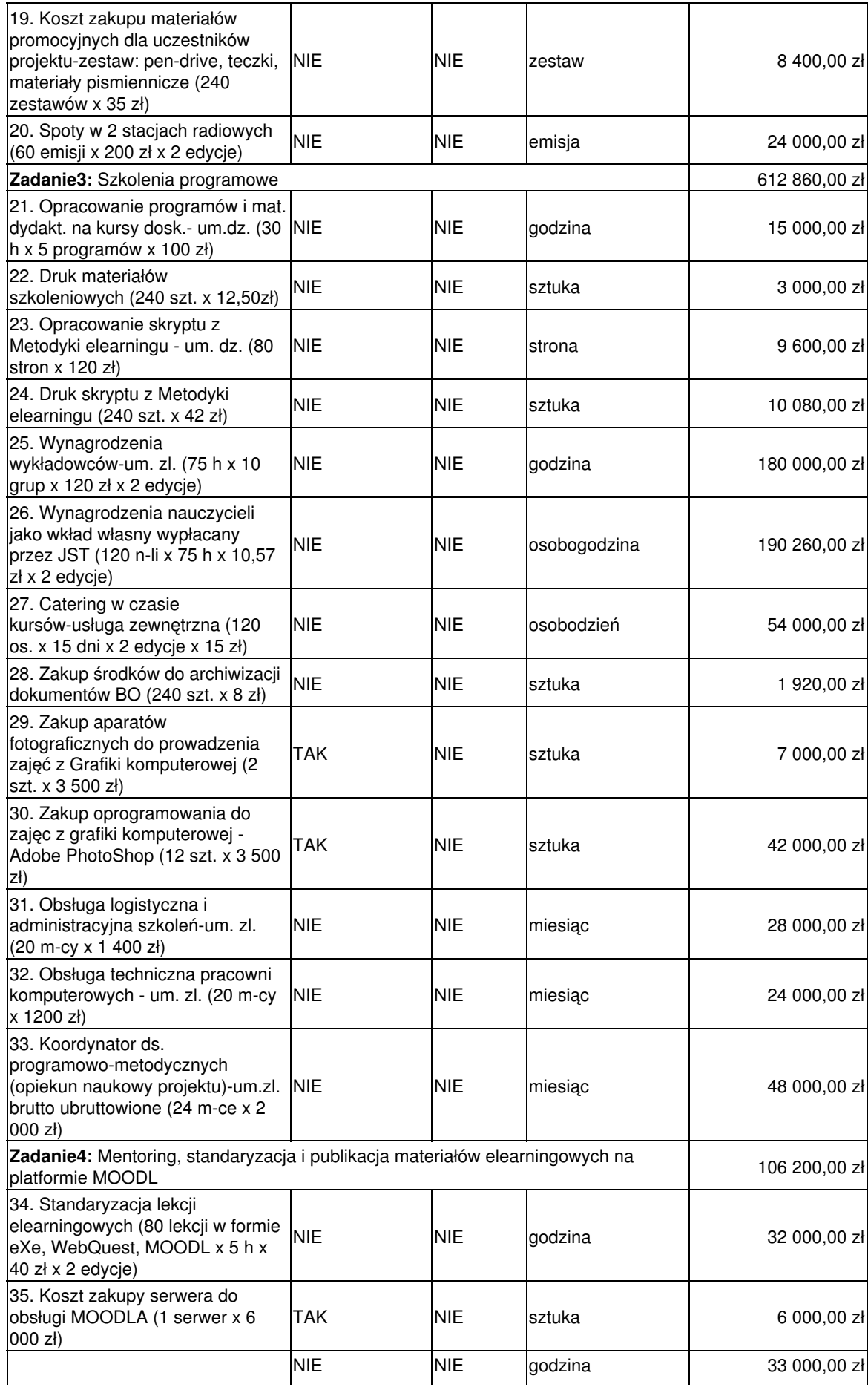

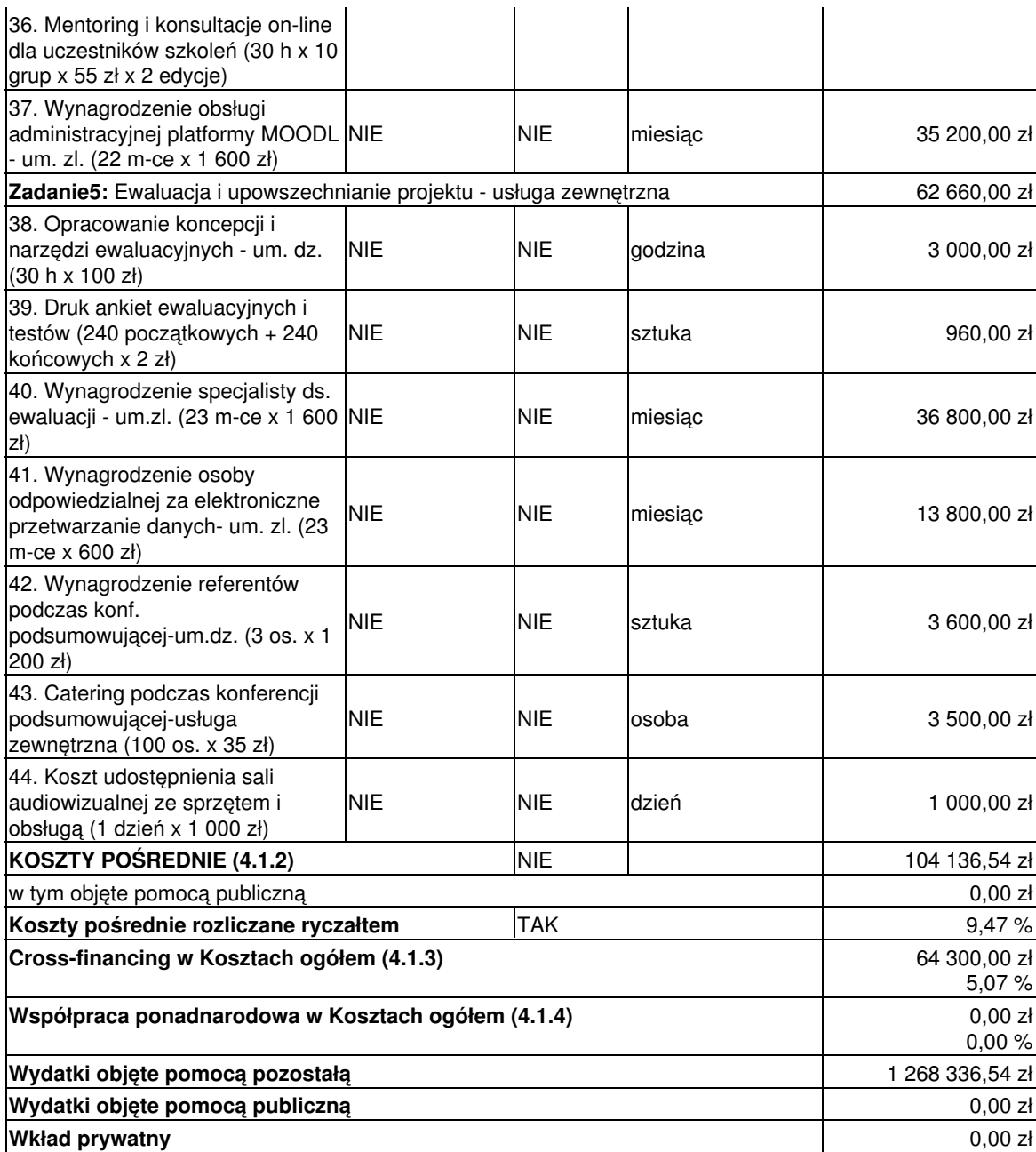

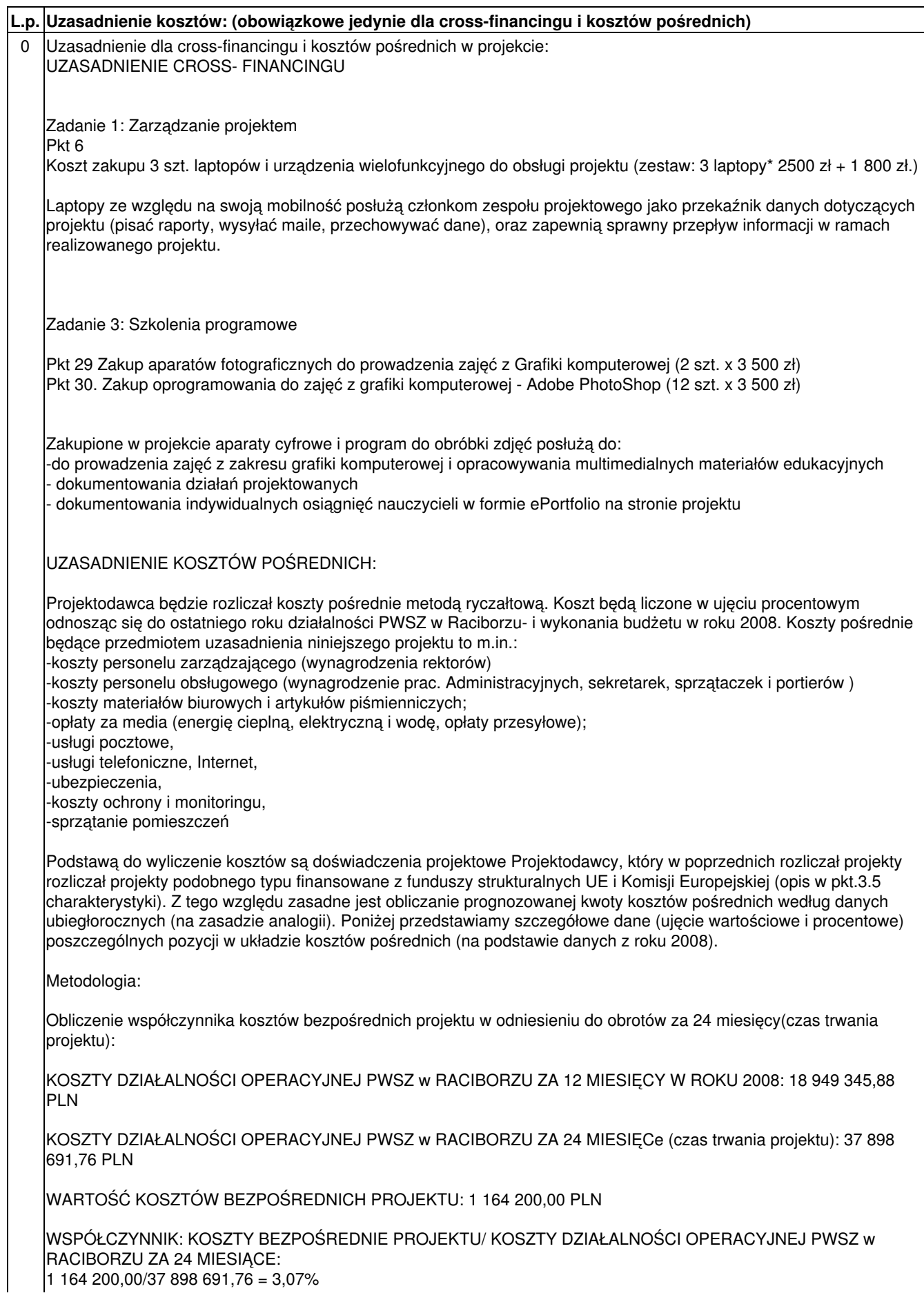

2. Koszty poniesione na poszczególne pozycje (kwalifikujące się w okresie programowania 2007-2013 jako koszty pośrednie):

-KOSZTY ZARZĄDU: (tj. koszty wynagrodzenia osób uprawnionych do reprezentowania jednostki, których zakresy czynności nie są przypisane wyłącznie do projektu). Wydatki poniesione w przeciągu 12 miesięcy: 346 660,05 PLN Wydatki na 1 miesiąc: 28 883,34PLN Wartość kosztu pośredniego w projekcie: 28 883,34 PLN (wydatek na 1 miesiąc) \* 24 miesiące (czas trwania projektu)\* 3,07% (wyliczony współczynnik) = 21 297,92 PLN -KOSZTY PERSONELU OBSŁUGOWEGO (nie związanego bezpośrednio z realizacją zadań w projekcie) Wydatki poniesione w przeciągu 12 miesięcy : 192 591 PLN Wydatki na 1 miesiąc: 16 049,25 PLN Wartość kosztu pośredniego w projekcie: 16 049,25 PLN (wydatek na 1 miesiąc) \* 24 miesiące (czas trwania projektu)\* 3,07 % (wyliczony współczynnik) = 11 832,31PLN -MATERIAŁY BIUROWE I ART. PIŚMIENNICZE: (koszty materiałów biurowych i artykułów piśmienniczych (np. długopisów, papieru, teczek, toneru do drukarek, płyt CD, dyskietek), nie związanych bezpośrednio z realizacją zadań w projekcie). Wydatki poniesione w przeciągu 12 miesięcy: 86 092,45 PLN Wydatki na 1 miesiąc: 7 174,37 PLN Wartość kosztu pośredniego w projekcie: 7 174,37 (wydatek na 1 miesiąc) \* 24 miesiące (czas trwania projektu)\*  $3,07%$ (wyliczony współczynnik) = 5 289,30 PLN -OPŁATY ZA MEDIA: (energię cieplną, gazową i wodę, opłaty przesyłowe, itp.). Wydatki poniesione w przeciągu 12 miesięcy: 810 250,24 PLN Wydatki na 1 miesiąc: 67 520,85 PLN Wartość kosztu pośredniego w projekcie: 67 520,85 (wydatek na 1 miesiąc) \* 24 miesiące (czas trwania projektu) \* 3,07% (wyliczony współczynnik) = 49 779,73 PLN -USŁUGI POCZTOWE Wydatki poniesione w przeciągu 12 miesięcy 29571,12 PLN Wydatki na 1 miesiąc: 2 464,28 PLN Wartość kosztu pośredniego w projekcie: 2 464,28 (wydatek na 1 miesiąc) \* 24 miesiące (czas trwania projektu)\* 3,07 % (wyliczony współczynnik) = 1 816,78 PLN -USŁUGI TELEFONICZNE, INTERNET Wydatki poniesione w przeciągu 12 miesięcy 64 740,57 PLN Wydatki na 1 miesiąc: 5 395,05 PLN Wartość kosztu pośredniego w projekcie: 5 395,05 (wydatek na 1 miesiąc) \* 24 miesiące (czas trwania projektu)\* 3,07  $\%$  (wyliczony współczynnik) = 3 977,50 PLN -UBEZPIECZENIA Wydatki poniesione w przeciągu 12 miesięcy 20995,81 PLN Wydatki na 1 miesiąc: 1 749,65 PLN Wartość kosztu pośredniego w projekcie: 1 749,65 (wydatek na 1 miesiąc) \* 24 miesiące (czas trwania projektu)\* 3,07 % (wyliczony współczynnik) = 1289,93 PLN -KOSZTY OCHRONY I MONITORINGU Wydatki poniesione w przeciągu 12 miesięcy 33 554,88 PLN Wydatki na 1 miesiąc: 2 796,24 PLN Wartość kosztu pośredniego w projekcie: 2 796,24 (wydatek na 1 miesiąc) \* 24 miesiące (czas trwania projektu)\* 3,07 % (wyliczony współczynnik) = 2 061,PLN -SPRZATANIE POMIESZCZEŃ Wydatki poniesione w przeciągu 12 miesięcy: 110 544,1PLN Wydatki na 1 miesiąc: 9 212,01 PLN Wartość kosztu pośredniego w projekcie: 9 212,01 PLN (wydatek na 1 miesiąc) \* 24 miesiące (czas trwania projektu)\* 11,27% (wyliczony współczynnik) 6 791,55 PLN RAZEM KOSZTY POŚREDNIE W PROJEKCIE WYNIKAJĄCE Z WYLICZEŃ: 104 136,54 PLN, co stanowi średnio 8,94 % w stosunku do ogółu kosztów bezpośrednich

Poziom kosztów pośrednich po zaokrągleniu został wyliczony na poszczególna lata następująco:

Rok 2009 60 399,19 PLN Rok 2010 43 737,35 PLN Razem 104 136,54 PLN

Uzasadnienie:

### **Metodologia wyliczenia dofinansowania i wkładu prywatnego w ramach wydatków objętych pomoca publiczna.**